## **Cancer Institute NSW**

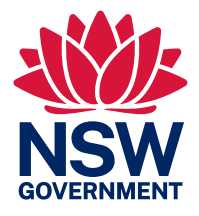

## Steps to organising practice data

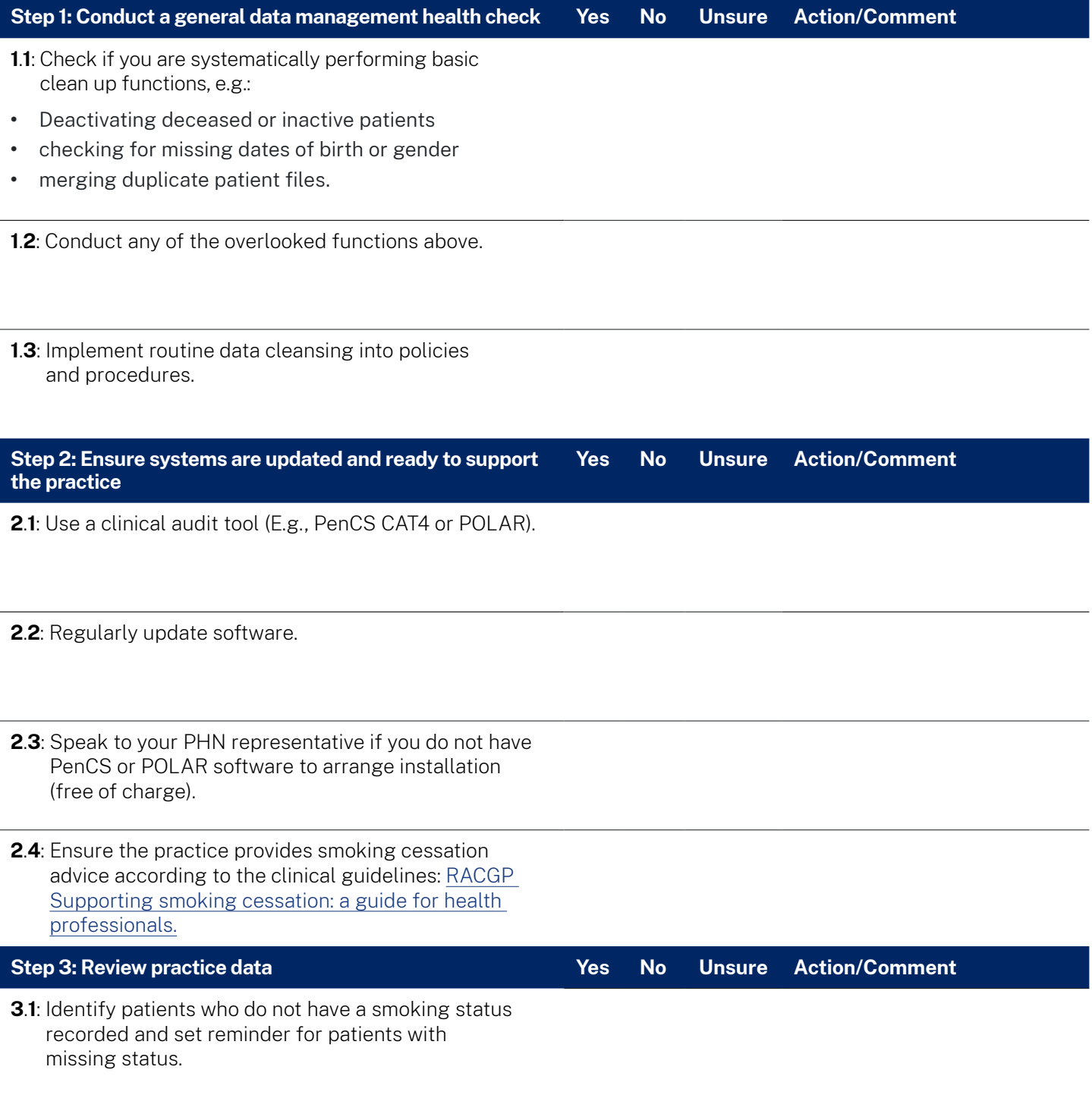

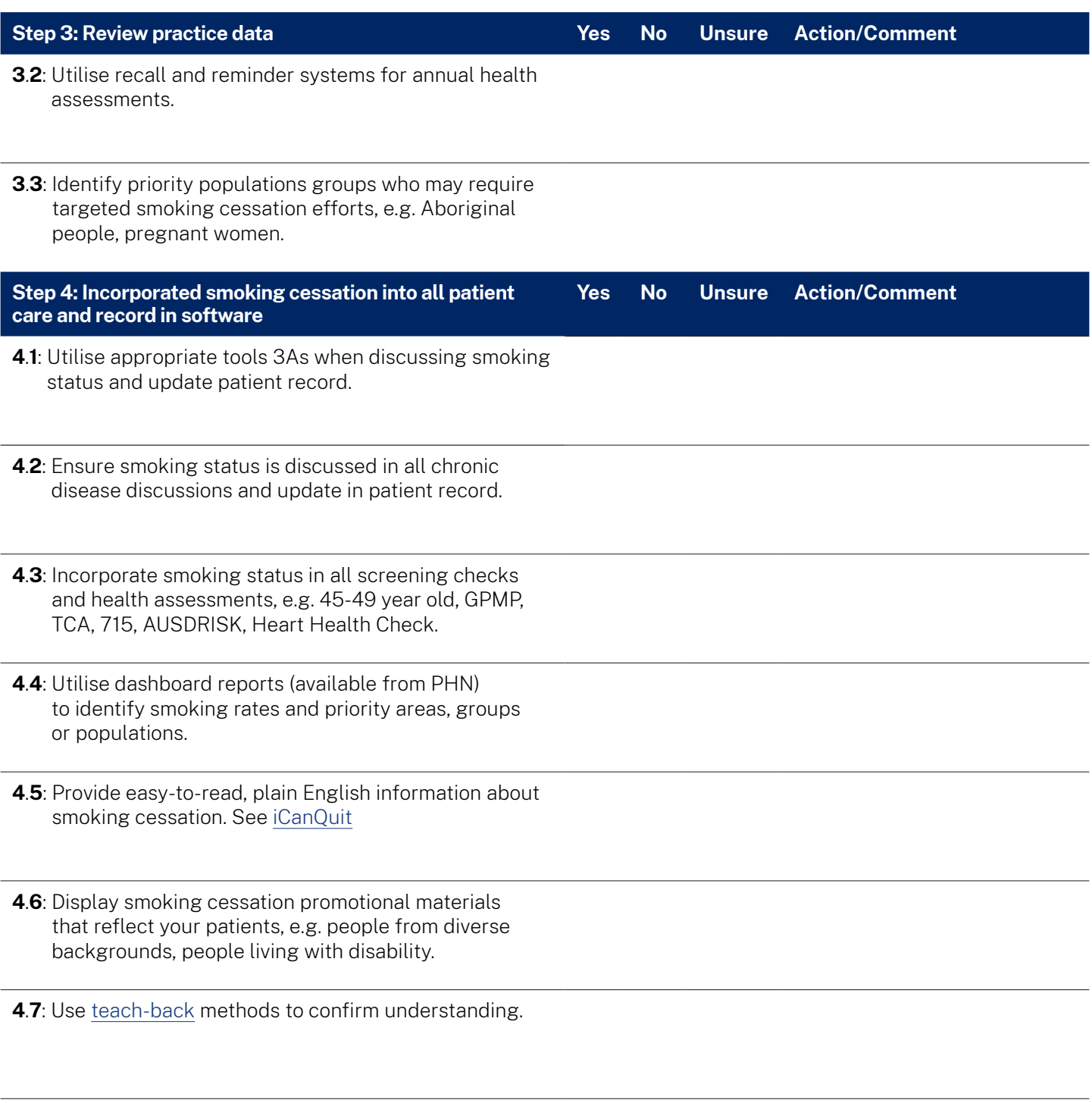

Adapted from CINSW Cancer Screening Toolkit & HNECC PHN's Smoking Cessation QI Toolkit Readiness Checklist

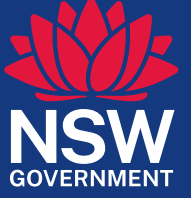